# Process Scheduling

# Review: Multiprocessing

#### **The Illusion**

• Abstraction: logical control flow within a process

#### **The Reality**

- Context switching processes
- User cannot predict how instructions will interleave

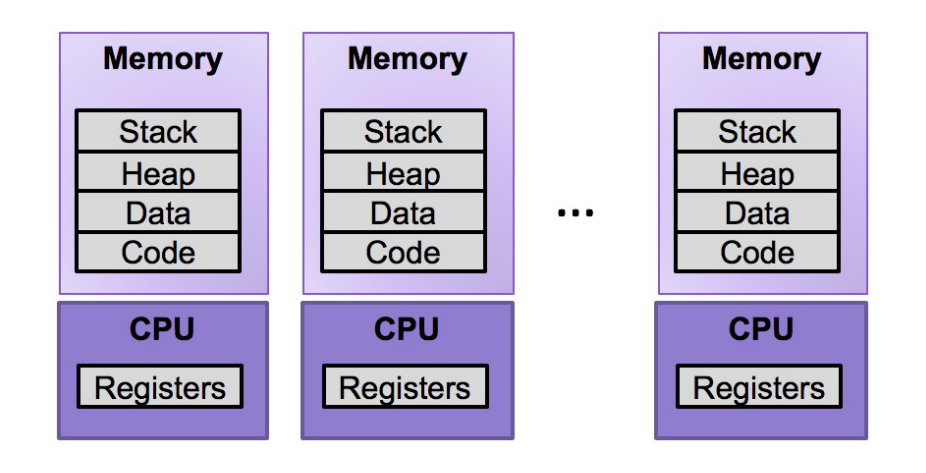

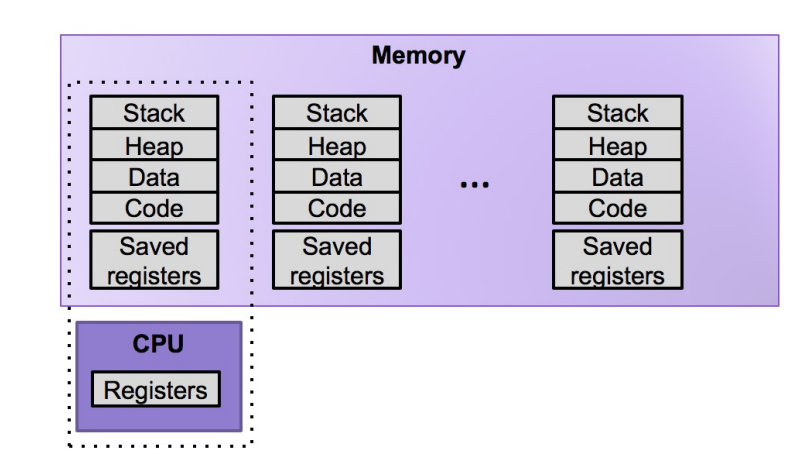

#### Possible Metrics

- **Latency:** how much time between when a job is requested and when a job is completed
- **Response time:** how much time between when a job is requested and when you start processing the job
- **Throughput:** the rate at which jobs are completed

# Simplifying Assumptions (for now)

- Jobs are run to completion before beginning the next job
- The run-time of each job is known in advance
- Jobs use only the CPU

# First In, First Out (FIFO)

- Jobs are scheduled in the order they arrive
- Example:
	- Job A arrives at time 0, takes time 10 to complete
	- Job B arrives at time 5, takes time 10 to complete
	- Job C arrives at time 10, takes time 10 to complete

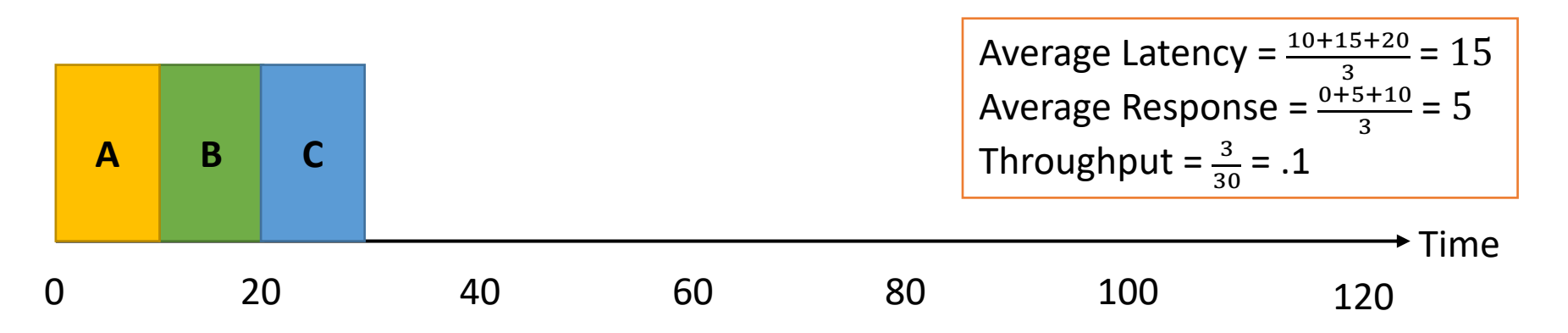

# Practice with First In, First Out (FIFO)

- Jobs are scheduled in the order they arrive
- Example:
	- Job A arrives at time 0, takes time 100 to complete
	- Job B arrives at time 5, takes time 10 to complete
	- Job C arrives at time 10, takes time 10 to complete

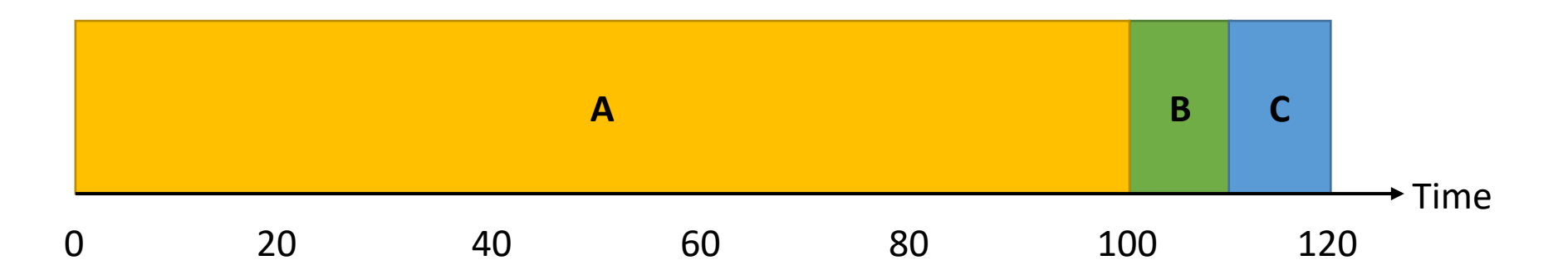

# Practice with First In, First Out (FIFO)

- Jobs are scheduled in the order they arrive
- Example:
	- Job A arrives at time 0, takes time 100 to complete
	- Job B arrives at time 5, takes time 10 to complete
	- Job C arrives at time 10, takes time 10 to complete

0 20 40 60 80 100 120

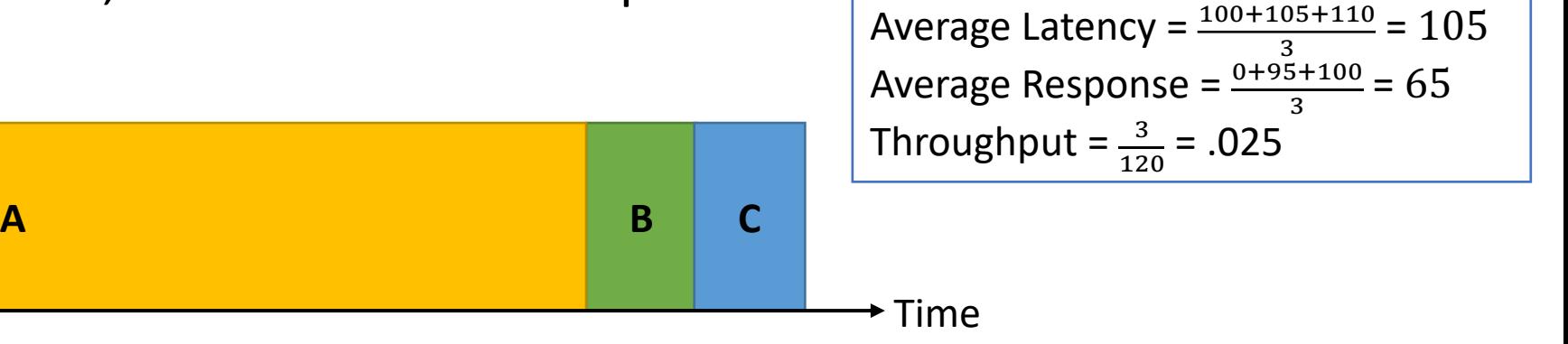

# Shortest Job First (SJF)

- Jobs are scheduled in order of length (shortest first)
- Example:
	- Job A arrives at time 0, takes time 10 to complete
	- Job B arrives at time 5, takes time 100 to complete
	- Job C arrives at time 10, takes time 10 to complete

```
Average Latency = \frac{10+115+10}{3} = 45
Average Response = \frac{0+15+0}{3} = 5
Throughput = \frac{3}{120} = .025
```
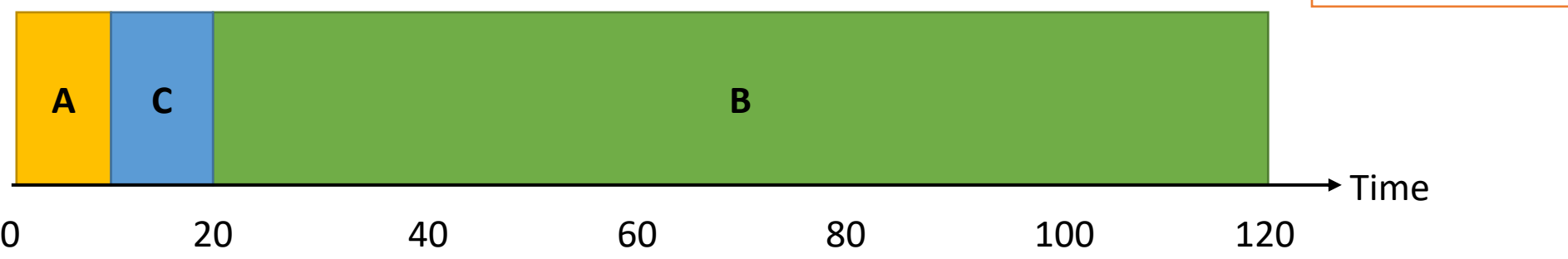

# Practice with Shortest Job First (SJF)

- Jobs are scheduled in order of length (shortest first)
- Example:
	- Job A arrives at time 0, takes time 100 to complete
	- Job B arrives at time 5, takes time 10 to complete
	- Job C arrives at time 10, takes time 10 to complete

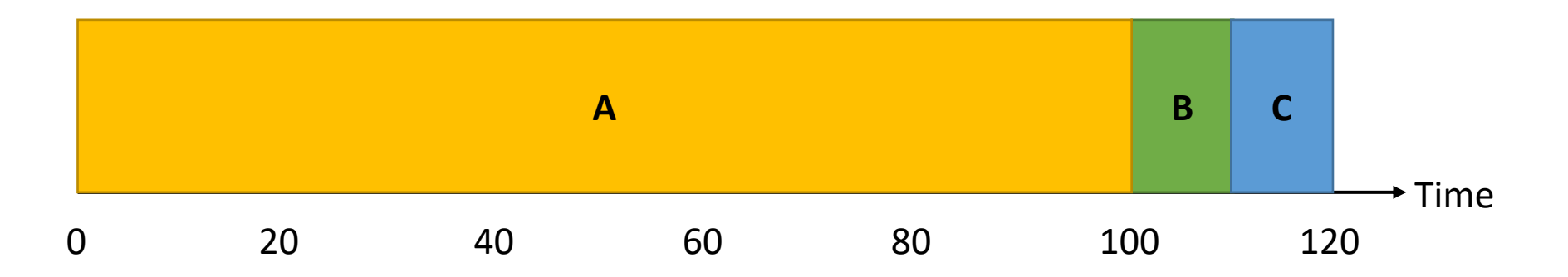

# Practice with Shortest Job First (SJF)

- Jobs are scheduled in order of length (shortest first)
- Example:
	- Job A arrives at time 0, takes time 100 to complete
	- Job B arrives at time 5, takes time 10 to complete
	- Job C arrives at time 10, takes time 10 to complete

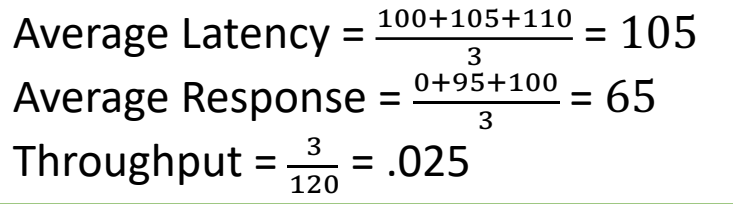

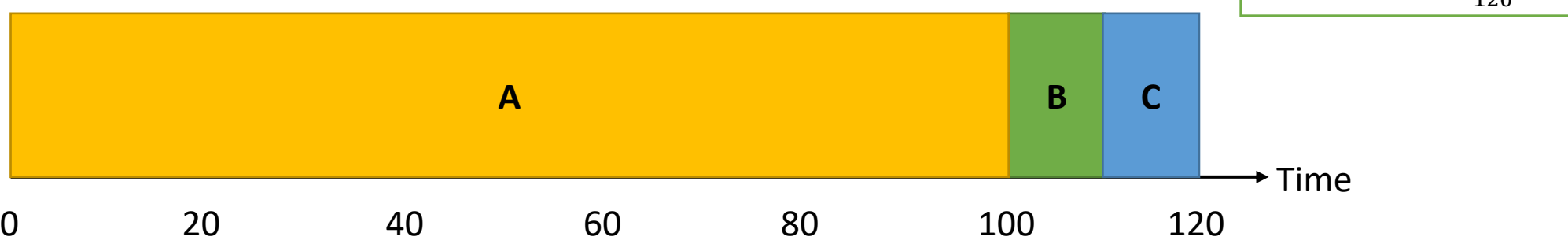

# Simplifying Assumptions (for now)

• Jobs are run to completion before beginning the next job

- The run-time of each job is known in advance
- Jobs use only the CPU

# Shortest Time-to-Completion First (STCF)

- The job with the shortest time-to-completion is scheduled next
- If a job arrives with a shorter time-to-completion then the current job, it preempts the current job
- Example:
	- Job A arrives at time 0, takes time 100 to complete
	- Job B arrives at time 5, takes time 10 to complete
	- Job C arrives at time 10, takes time 10 to complete

Average Latency = 
$$
\frac{120+10+15}{3}
$$
 = 48.3  
Average Response =  $\frac{0+0+5}{3}$  = 1.6  
Throughput =  $\frac{3}{120}$  = .025

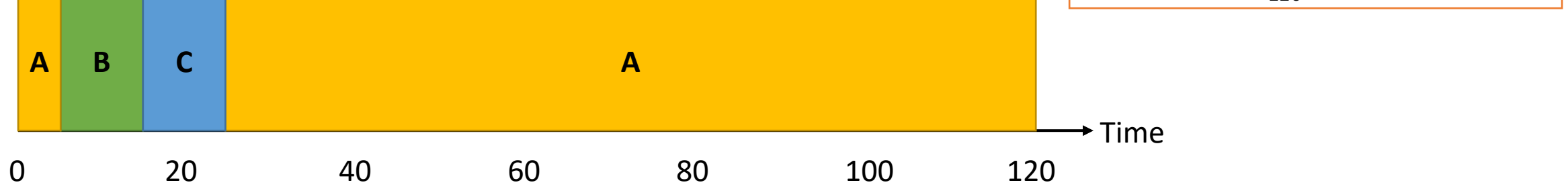

# Simplifying Assumptions (for now)

• Jobs are run to completion before beginning the next job

• The run-time of each job is known in advance

• Jobs use only the CPU

# Round Robin (RR)

- Run jobs for a fixed time slice (e.g., 2), cycle through all job that are not yet completed
- Example:
	- Job A arrives at time 0, takes time 10 to complete
	- Job B arrives at time 0, takes time 10 to complete
	- Job C arrives at time 0, takes time 10 to complete

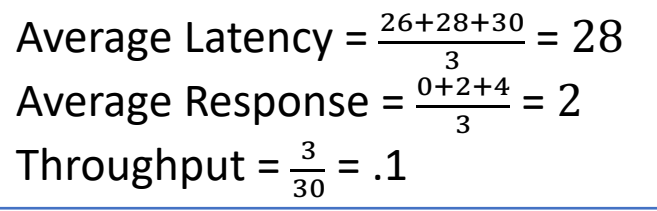

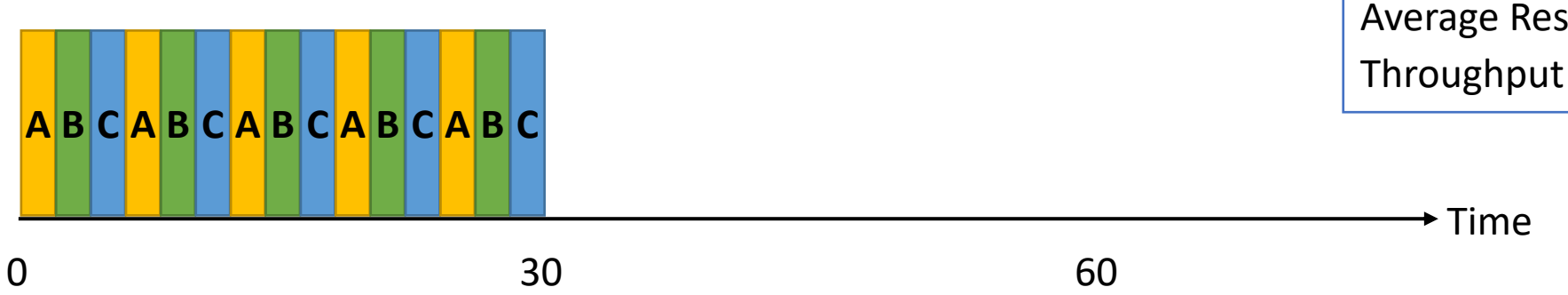

# Practice with Round Robin (RR)

- Run jobs for a fixed time slice (e.g., 2), cycle through all job that are not yet completed
- Example:
	- Job A arrives at time 0, takes time 100 to complete
	- Job B arrives at time 10, takes time 10 to complete
	- Job C arrives at time 10, takes time 10 to complete

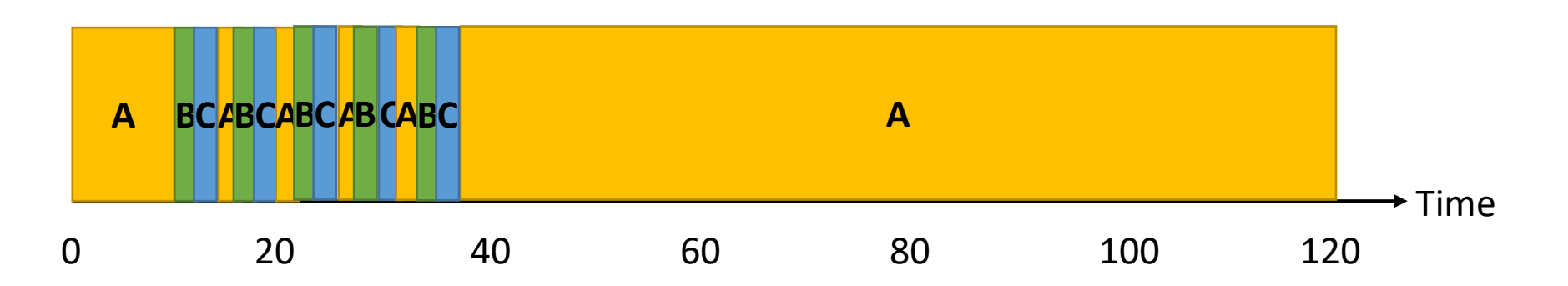

# Practice with Round Robin (RR)

- Run jobs for a fixed time slice (e.g., 2), cycle through all job that are not yet completed
- Example:
	- Job A arrives at time 0, takes time 100 to complete
	- Job B arrives at time 10, takes time 10 to complete
	- Job C arrives at time 10, takes time 10 to complete

Average Latency = 
$$
\frac{120+26+28}{3}
$$
 = 58  
Average Response =  $\frac{0+0+2}{3}$  = .6  
Throughput =  $\frac{3}{120}$  = .025

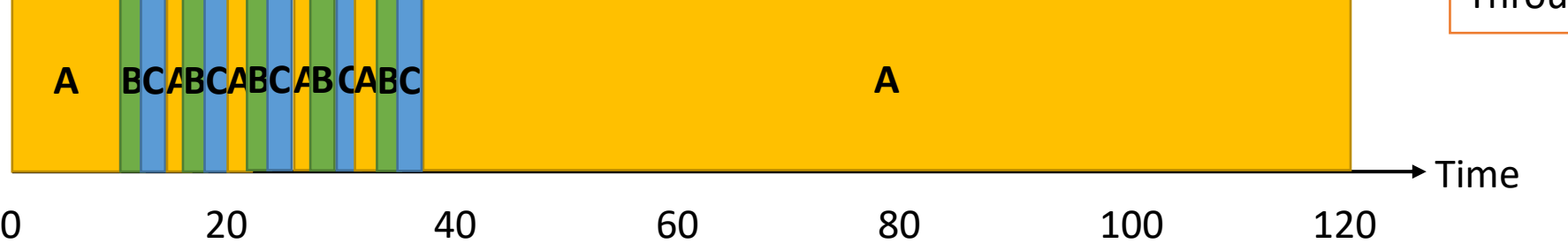

### Simplifying Assumptions (for now)

• Jobs are run to completion before beginning the next job

• The run-time of each job is known in advance

• Jobs use only the CPU

### Processes are not all the same

- CPU-bound processes use a lot of CPU
	- e.g., compiling, scientific computing applications, mp3 encoding

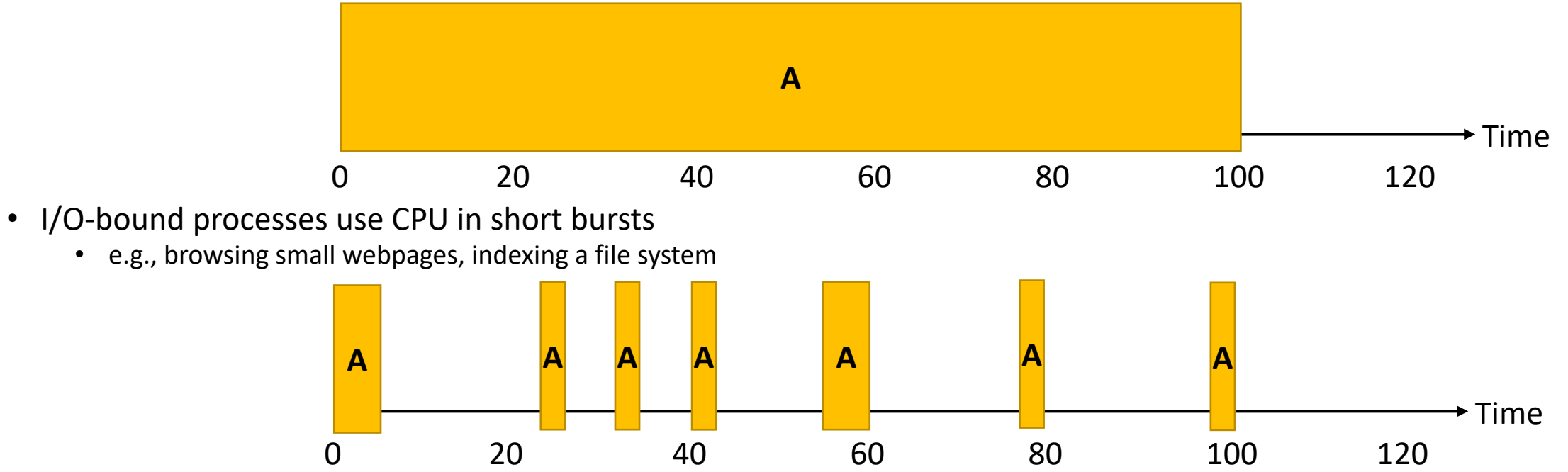

- Balanced processes are somewhere in between
	- e.g., playing videos, moving windows around

# Comparing Scheduling Algorithms

#### • FIFO

- works well if jobs are short
- otherwise, bad latency and bad response time

#### • STCF

- good latency
- very uneven response time (bad fairness)
- assumes run-time of each job is known in advance

#### • RR

- good response time
- bad latency + overhead of context switching
- poor fairness for mixes of CPU-bound and I/O-bound

# Multi-level Feedback Queues

- Goal: optimize latency while minimizing response time for interactive jobs without knowing run-time of jobs in advance
- General idea: maintain multiple queues, each with a different priority level

- 1. If Priority(A) > Priority(B), run A
- 2. If Priority(A) = Priority(C), run A and C Round Robin
- 3. When a job enters the system, it is place in the highest priority queue
- 4. Once a job uses up its time allotment at current priority level, it moves down one queue
- 5. After some time period, move all jobs in the system to the highest priority queue

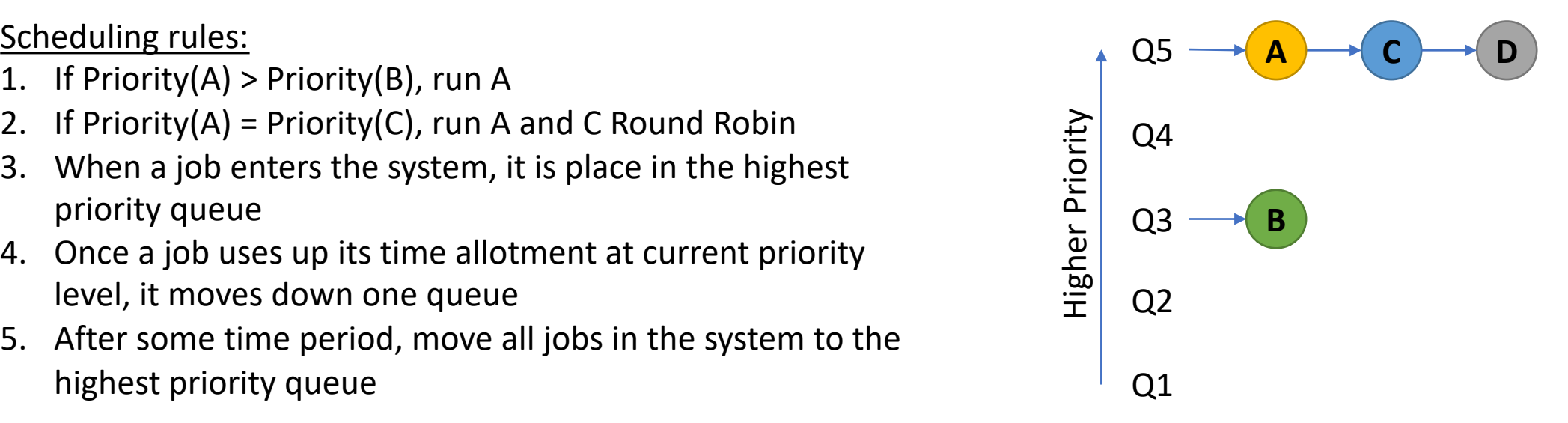

# Multi-level Feedback Queues

- Goal: optimize latency while minimizing response time for interactive jobs without knowing run-time of jobs in advance
- General idea: maintain multiple queues, each with a different priority level

**Scheduling rules:** 

- 1. If Priority(A) > Priority(B), run A
- 2. If Priority(A) = Priority(C), run A and C Round Robin
- When a job enters the system, it is place in the highest priority queue
- 4. Once a job uses up its time allotment at current priority level, it moves down one queue
- 5. After some time period, move all jobs in the system to the highest priority queue

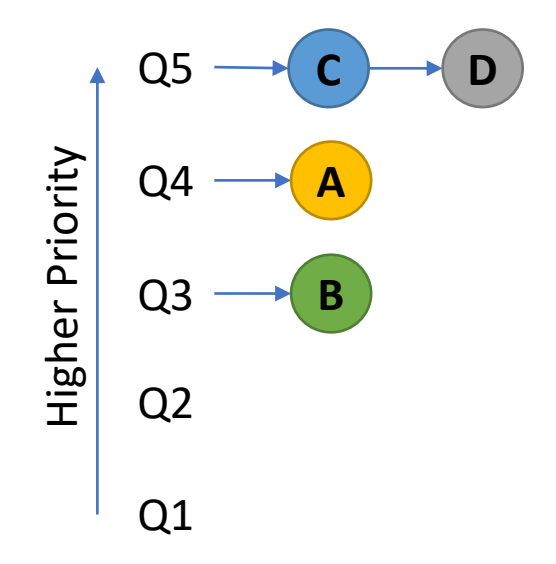

# Multi-level Feedback Queues

- Goal: optimize latency while minimizing response time for interactive jobs without knowing run-time of jobs in advance
- General idea: maintain multiple queues, each with a different priority level

- 1. If Priority(A) > Priority(B), run A
- 2. If Priority(A) = Priority(C), run A and C Round Robin
- When a job enters the system, it is place in the highest priority queue
- 4. Once a job uses up its time allotment at current priority level, it moves down one queue
- 5. After some time period, move all jobs in the system to the highest priority queue

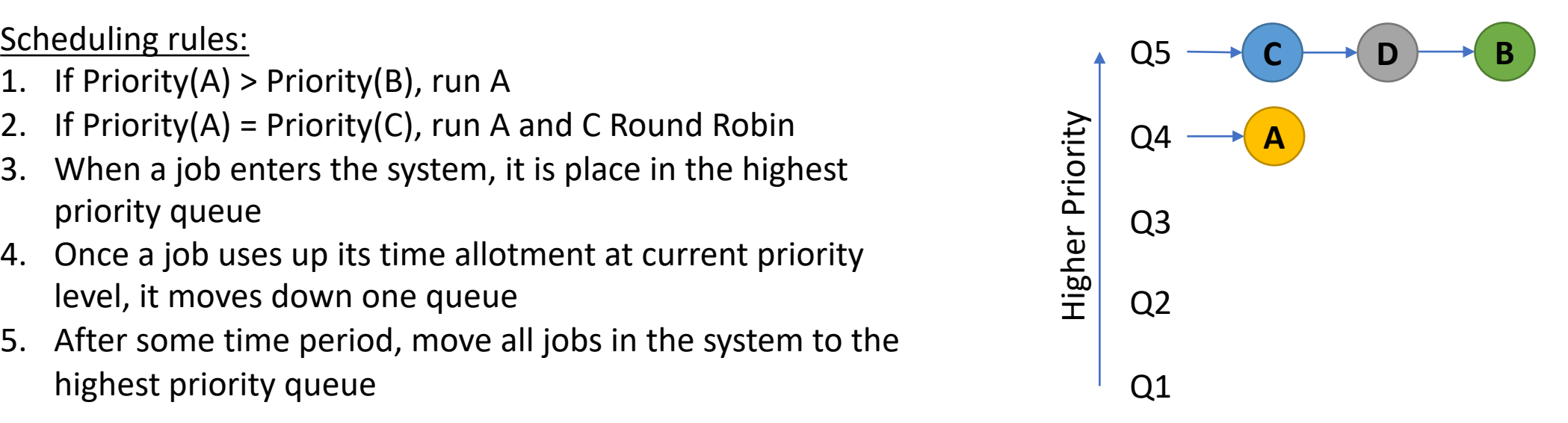

# Schedulers in Operating Systems

- **CPU Scheduler** selects next process to run from the runnable pool
- **Page Replacement Scheduler** selects page to evict
- **Disk Scheduler** selects next read/write operation to perform
- **Network Scheduler** selects next packet to send/process